## Package 'hacksaw'

July 18, 2020

Title Additional Tools for Splitting and Cleaning Data

Version 0.0.1

Description Move between data frames and lists more efficiently with precision splitting via 'dplyr' verbs. Easily cast variables to different data types. Keep rows with NAs. Shift row values.

License MIT + file LICENSE

Encoding UTF-8

LazyData true

RoxygenNote 7.1.0

Imports dplyr, purrr, rlang, utils, tidyselect, tibble, zeallot, magrittr

Suggests testthat, knitr, rmarkdown, tidyr

NeedsCompilation no

Author David Ranzolin [aut, cre, cph]

Maintainer David Ranzolin <daranzolin@gmail.com>

Repository CRAN

Date/Publication 2020-07-18 09:40:02 UTC

## R topics documented:

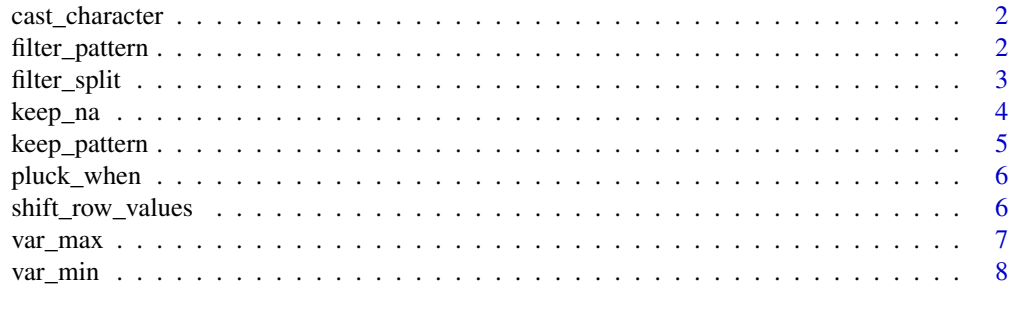

**Index** [9](#page-8-0)

<span id="page-1-0"></span>

#### Description

Cast columns to a specified data type

#### Usage

```
cast_character(.data, ...)
```
cast\_numeric(.data, ...)

```
cast_logical(.data, ...)
```
#### Arguments

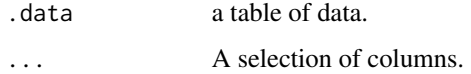

#### Value

a data frame.

#### Examples

```
library(dplyr)
df <- tibble(x = 1:3, y = as.character(1:3), z = c(0, 0, 1))
df %>% cast_character(x)
df %>% cast_numeric(y)
df %>% cast_logical(z)
```
filter\_pattern *Grep and filter a data frame by pattern*

#### Description

Grep and filter a data frame by pattern

#### Usage

filter\_pattern(.data, col, pattern, ...)

#### <span id="page-2-0"></span>filter\_split 3

#### Arguments

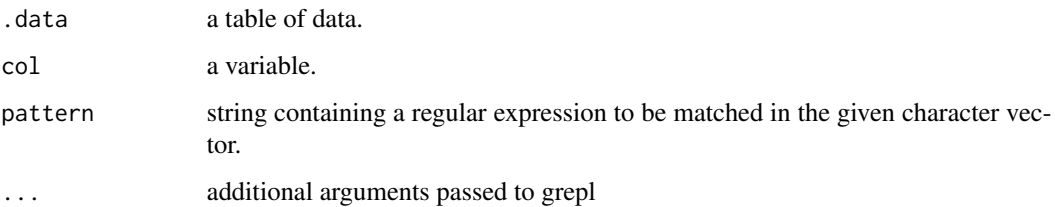

#### Value

a data frame.

#### Examples

```
library(dplyr)
starwars %>% filter_pattern(homeworld, "oo")
```
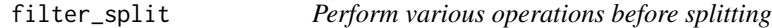

#### Description

Evaluate expressions over a data frame, resulting in a list.

#### Usage

```
filter_split(.data, ...)
select_split(.data, ...)
mutate_split(.data, ...)
distinct_split(.data, ..., simplify = TRUE)
transmute_split(.data, ..., simplify = TRUE)
slice_split(.data, ...)
pull_split(.data, ...)
eval_split(.data, ...)
precision_split(.data, ...)
```
<span id="page-3-0"></span>4 keep\_na

#### Arguments

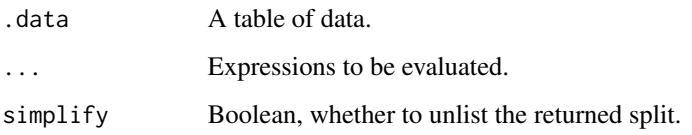

### Value

A list.

#### Examples

```
library(dplyr)
mtcars %>% filter_split(cyl == 4, cyl == 6)
iris %>% select_split(starts_with("Sepal"), starts_with("Petal"))
mtcars %>% mutate_split(mpg2 = mpg^2, mpg3 = mpg^3)
mtcars %>% distinct_split(cyl, carb)
mtcars %>% transmute_split(mpg^2, sqrt(mpg))
mtcars %>% slice_split(1:10, 11:20)
mtcars %>% pull_split(mpg, hp)
mtcars %>% eval_split(select(mpg, hp), filter(mpg>25), mutate(mpg2 = mpg^2))
mtcars %>% precision_split(mpg > 25)
```
#### keep\_na *Keep rows containing missing values*

#### Description

Keep rows containing missing values

#### Usage

```
keep_na(.data, ...)
```
#### Arguments

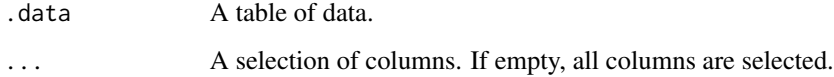

#### Value

A data frame.

#### <span id="page-4-0"></span>keep\_pattern 5

#### Examples

```
library(dplyr)
df <- tibble(x = c(1, 2, NA, NA), y = c("a", NA, "b", NA))
df %>% keep_na()
df %>% keep_na(x)
vars \langle - "y"
df %>% keep_na(x, any_of(vars))
```
keep\_pattern *Grep, keep or discard a list or vector by pattern*

#### Description

Grep, keep or discard a list or vector by pattern

#### Usage

```
keep_pattern(x, pattern, ...)
```

```
discard_pattern(x, pattern, ...)
```
#### Arguments

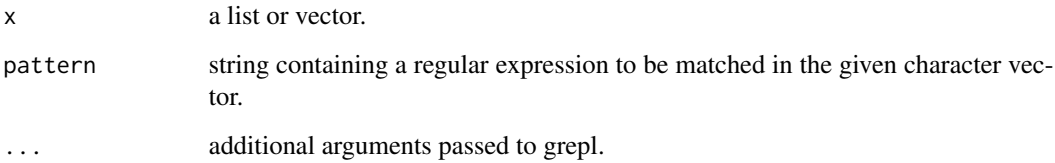

#### Value

A list.

#### Examples

```
l <- list("David", "Daniel", "Damien", "Eric", "Jared", "Zach")
l %>% keep_pattern("^D")
l %>% discard_pattern("^D")
```
<span id="page-5-0"></span>

#### Description

Pluck a value based on other criteria

#### Usage

 $plus\_when(.x, .p, .i = 1, .else = NA)$ 

#### Arguments

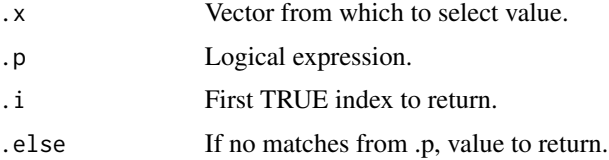

#### Value

A vector of length 1.

#### Examples

```
library(dplyr)
df <- tibble(
id = c(1, 1, 1, 2, 2, 2, 3, 3),tested = c("no", "no", "yes", "no", "no", "no", "yes", "yes", "yes"),year = c(2015:2017, 2010:2012, 2019:2020)
\mathcal{L}df %>%
 group_by(id) %>%
 mutate(year_first_tested = pluck_when(year, tested == "yes"))
```
shift\_row\_values *Shift row values left or right*

#### Description

Shift row values left or right

#### Usage

```
shift_row_values(.data, .dir = "left", at = NULL)
```
#### <span id="page-6-0"></span>var\_max 7

#### Arguments

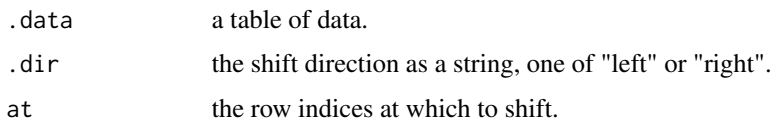

#### Value

a data frame.

#### Examples

```
library(dplyr)
df <- tibble(
    s = c(NA, 1, NA, NA),t = c(NA, NA, 1, NA),u = c(NA, NA, 2, 5),
    v = c(5, 1, 9, 2),x = c(1, 5, 6, 7),y = c(NA, NA, 8, NA),
    z = 1:4\lambdadf %>% shift_row_values()
df %>% shift_row_values(at = 1:3)
df %>% shift_row_values(at = 1:2, .dir = "right")
```
#### var\_max *Return the indices of n max values of a variable*

#### Description

Return the indices of n max values of a variable

#### Usage

 $var_max(var, n = 6)$ 

#### Arguments

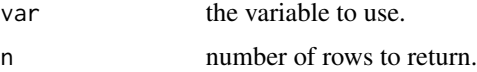

#### Examples

var\_max(1:10)

<span id="page-7-0"></span>

#### Description

Return the indices of n min values of a variable

#### Usage

 $var\_min(var, n = 6)$ 

## Arguments

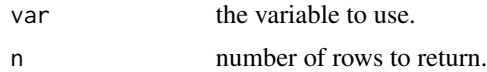

## Examples

var\_min(1:10)

# <span id="page-8-0"></span>Index

```
cast_character, 2
cast_logical (cast_character), 2
cast_numeric (cast_character), 2
discard_pattern (keep_pattern), 5
distinct_split (filter_split), 3
eval_split (filter_split), 3
filter_pattern, 2
filter_split, 3
keep_na, 4
keep_pattern, 5
mutate_split (filter_split), 3
pluck_when, 6
precision_split (filter_split), 3
pull_split (filter_split), 3
select_split (filter_split), 3
shift_row_values, 6
slice_split (filter_split), 3
transmute_split (filter_split), 3
```
var\_max, [7](#page-6-0) var\_min, [8](#page-7-0)